<span id="page-0-1"></span>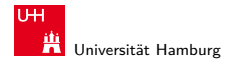

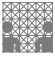

64-544 Grundlagen der Signalverarbeitung und Robotik

### 64-544

## Grundlagen der Signalverarbeitung und Robotik

[http://tams.informatik.uni-hamburg.de/](http://tams.informatik.uni-hamburg.de/lectures/2012ss/vorlesung/GdSR) [lectures/2012ss/vorlesung/GdSR](http://tams.informatik.uni-hamburg.de/lectures/2012ss/vorlesung/GdSR)

#### Jianwei Zhang

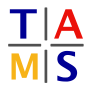

Universität Hamburg Fakultät für Mathematik, Informatik und Naturwissenschaften Fachbereich Informatik

**Technische Aspekte Multimodaler Systeme**

<span id="page-0-0"></span>Sommersemester 2012

#### J. Zhang ファイン・ファイル スページ・スページ スページ スページ こうしょうしょう しょうしょう しょうしょう しょうしょうしゅう しょうしょうしょう

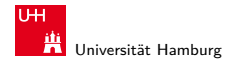

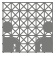

[64-544 Grundlagen der Signalverarbeitung und Robotik](#page-0-0)

## Gliederung

- 1. [Einführung](#page-0-1)
- 2. [Grundlagen der Robotik](#page-0-1)
- 3. [Elementares der Sensorik](#page-0-1)
- 4. [Verarbeitung von Scandaten](#page-2-0)
- 5. [Rekursive Zustandsschätzung](#page-0-1)
- 6. [Fuzzy-Logik](#page-0-1)
- 7. [Steuerungsarchitekturen](#page-0-1)

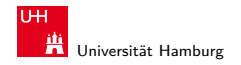

<span id="page-2-0"></span>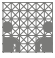

4 [Verarbeitung von Scandaten](#page-2-0) [64-544 Grundlagen der Signalverarbeitung und Robotik](#page-0-0)

## Agenda

#### 4. [Verarbeitung von Scandaten](#page-2-0)

[Filtern von Scandaten](#page-8-0) [Merkmalsextraktion](#page-20-0) [Anwendungen](#page-30-0) [Literatur](#page-66-0)

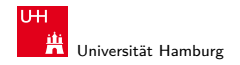

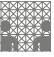

4 [Verarbeitung von Scandaten](#page-2-0) [64-544 Grundlagen der Signalverarbeitung und Robotik](#page-0-0)

## Scandaten

Makrorobotiker:

 $\triangleright$  z.B. 2D-Laserscan (Menge von Messwerten aus Winkel und Entfernung)

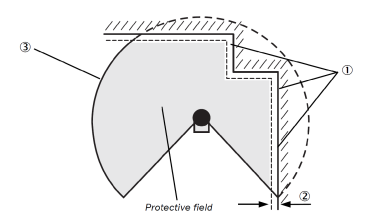

Nanotechnologe:

 $\blacktriangleright$  Scanzeile eines Mikroskopes (Menge von Messwerten aus x-Koordinate und Höhe)

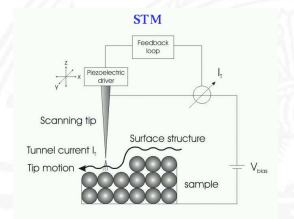

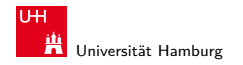

MIN-Fakultät Fachbereich Informatik

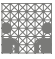

4 [Verarbeitung von Scandaten](#page-2-0) [64-544 Grundlagen der Signalverarbeitung und Robotik](#page-0-0)

## Verarbeitung von Abstandsmessungen

Für Messungen mit Lasermesssystemen gibt es Verfahren zur

- $\blacktriangleright$  Extraktion von Liniensegmenten
- $\blacktriangleright$  Extraktion von Ecken
- $\blacktriangleright$  Klassifikation von Scanpunkten
- $\blacktriangleright$  Filterung von Scans:
	- $\blacktriangleright$  Glätten
	- $\blacktriangleright$  Datenreduktion

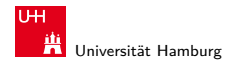

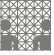

4 [Verarbeitung von Scandaten](#page-2-0) aus der Einzugaben der Signalverarbeitung und Robotik aus der Signalverarbeitung und Robotik

## Exkurs: Laserscanner

- $\blacktriangleright$  Time of Flight
	- **P** gepulster Laserstrahl wird ausgesendet
	- ▶ Zeit zwischen Aussenden und Empfang des Laserimpulses ist direkt proportional zur Entfernung

#### $\blacktriangleright$  Phasenmessung

- <sup>I</sup> Phasenverschiebung zwischen Referenzstrahl und empfangenem reflektierten Signal wird gemessen
- ▶ Problem: falls Phasenverschiebung  $\geq 360^\circ$
- interner Drehspiegel lenkt Laserstrahl ab (Laser Radar)

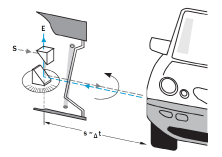

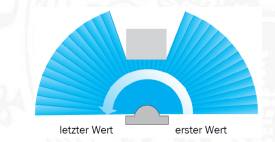

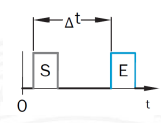

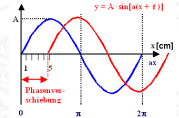

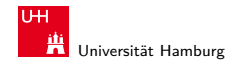

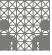

#### Scan

 $\blacktriangleright$  Ein Laserscan ist eine Menge von Messwerten

$$
\left\{m_i=(\alpha_i,r_i)^T|i=0\ldots n-1\right\}
$$

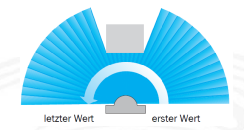

welche in Polarkoordinaten  $(\alpha_i,r_i)^{\mathcal{T}}$  angegeben sind

 $\blacktriangleright$  Ein Scanpunkt  $m_i = (\alpha_i, r_i)^{\mathcal{T}}$  kann für eine gegebene Aufnahmeposition  $\mathbf{I}=(x,y,\theta)^{\bm{\mathcal{T}}}$  in absolute Koordinaten umgerechnet werden

$$
\begin{bmatrix} x_i \\ y_i \end{bmatrix} = \begin{bmatrix} x \\ y \end{bmatrix} + \begin{bmatrix} \cos \theta & -\sin \theta \\ \sin \theta & \cos \theta \end{bmatrix} \begin{bmatrix} r_i \cos \alpha_i \\ r_i \sin \alpha_i \end{bmatrix}
$$

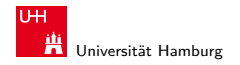

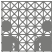

# Scan (cont.)

- $\blacktriangleright$  Polarkoordinaten  $(\alpha_i,r_i)$
- $\blacktriangleright$  Koordinatensystem des Scanners
- absolute Koordinaten
- $\blacktriangleright$  Aufnahmeposition  $I = (x, y, \theta)^T$  berücksichtigt

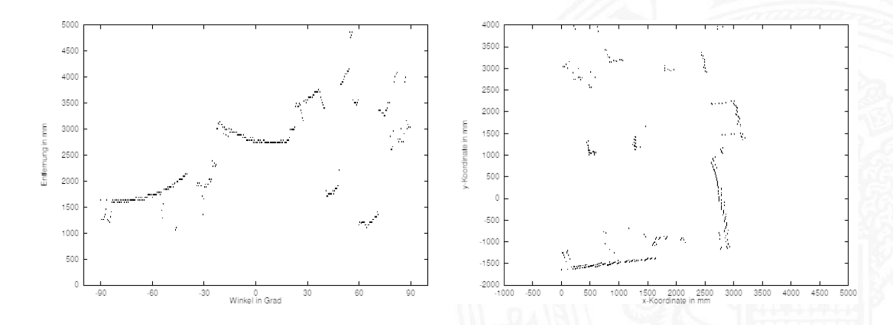

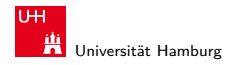

4.1 [Verarbeitung von Scandaten](#page-2-0) - [Filtern von Scandaten](#page-8-0) [64-544 Grundlagen der Signalverarbeitung und Robotik](#page-0-0)

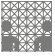

<span id="page-8-0"></span>

## Filtern von Scandaten

- $\blacktriangleright$  Probleme von Scandaten: große Datenmenge, ungewünschte Scanpunkte
- $\blacktriangleright$  daher oftmals vorab Filterung von Scandaten
- $\blacktriangleright$  gängige Filter:
	- $\blacktriangleright$  Medianfilter
	- $\blacktriangleright$  Reduktionsfilter
	- $\blacktriangleright$  Linienfilter

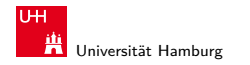

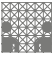

<span id="page-9-0"></span>

## **Medianfilter**

- ► Der Medianfilter erkennt Ausreißer und ersetzt diese durch eine geeignete Messung.
- ► Um jeden Scanpunkt wird ein Fenster gelegt, das die Messungen vor und nach dem Punkt enthält.
- ▶ Der Scanpunkt wird ersetzt durch einen Punkt, der denselben Aufnahmewinkel, aber den Median der Entfernungsmessungen des betrachteten Fensters als Entfernung hat.
- $\triangleright$  *wSize* bestimmt die Fenstergröße (Anzahl der Punkte im Medianfilter)
- <sup>I</sup> große Fenstergröße −→ starke Glättung
- $\triangleright$  Nachteil des Medianfilters: Ecken werden abgerundet

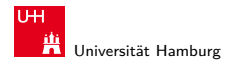

4.1.1 [Verarbeitung von Scandaten](#page-2-0) - [Filtern von Scandaten](#page-8-0) - [Medianfilter](#page-9-0) [64-544 Grundlagen der Signalverarbeitung und Robotik](#page-0-0)

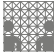

Median  $\bar{X}$ <br>tuelwert  $\bar{X}$ Mittelwert X  $\sim$ 

 $50%$ 

Verteilungsfunktion

# Medianfilter (cont.)

Exkurs: Median

- $\triangleright$  Median (auch Zentralwert); Grenze zwischen zwei Werten
- $\blacktriangleright$  in der Statistik:
	- ► stellt den Wert dar, der eine Verteilung in zwei gleich große Teile teilt
	- $\blacktriangleright$  Median X einer diskreten Stichprobe:
		- $\blacktriangleright$  höchstens die Hälfte der Werte  $\lt X$  und höchstens die Hälfte der Werte  $> \tilde{X}$
		- für eine geordnete Stichprobe  $\{x_1, x_2, x_3, ..., x_n\}$  mit n Messwerten gilt:

$$
\tilde{X} = \begin{cases} x_{\frac{n+1}{2}} & n \text{ ungerade} \\ \frac{1}{2}(x_{\frac{n}{2}} + x_{\frac{n}{2}+1}) & n \text{ gerade} \end{cases}
$$

X

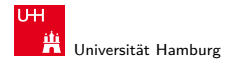

4.1.1 [Verarbeitung von Scandaten](#page-2-0) - [Filtern von Scandaten](#page-8-0) - [Medianfilter](#page-9-0) [64-544 Grundlagen der Signalverarbeitung und Robotik](#page-0-0)

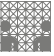

# Medianfilter (cont.)

```
Algorithmus Medianfilter
   Eingabe Scan s, Fenstergröße wSize
   Ausgabe Scan s'
```

```
for i := 0 to numpoints(s)-1 do
   p := scanpoint(s,i)
   for j := 0 to (wSize - 1) do
       k := (i - wSize/2 + i) \text{ mod numbers}(s)p_k := scanpoint(s,k)
       d(i) := distance-value(p_k)
   endfor
   d_{median} := median(d)\mathsf{scanpoint}(s', i) := (\mathsf{angle-value}(p), \ d_{\mathsf{median}})endfor
return s
0
```
s, s': Feld von Messwerten; Messwert: Tupel aus (angle, distance);

```
numpoints(s): berechnet number of
                         points von s;
```
scanpoint $(s, i)$ : liefere Messwert i aus s;

distance-value(i): liefere distance aus Messpaar i;

angle-value(i): liefere Winkel aus Messpaar i;

median(d): berechne den Median der Werte des Feldes d;

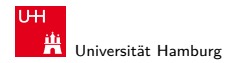

4.1.1 [Verarbeitung von Scandaten](#page-2-0) - [Filtern von Scandaten](#page-8-0) - [Medianfilter](#page-9-0) [64-544 Grundlagen der Signalverarbeitung und Robotik](#page-0-0)

MIN-Fakultät Fachbereich Informatik

## Medianfilter (cont.)

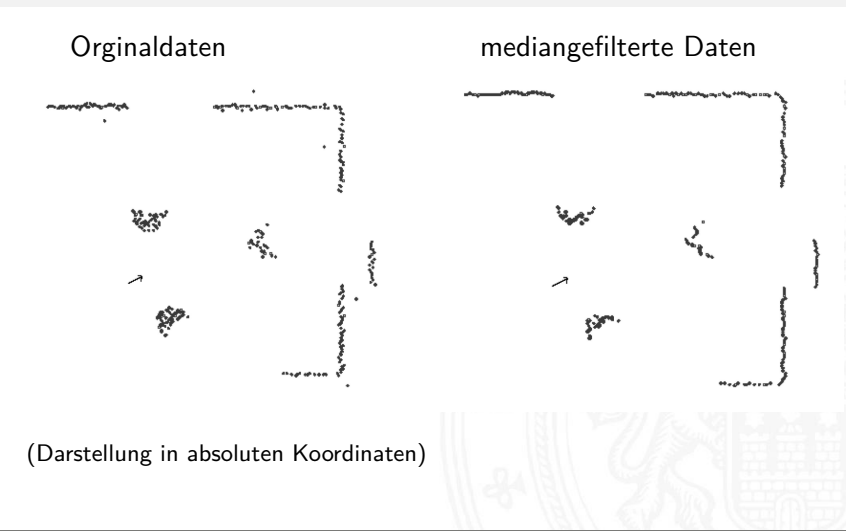

#### J. Zhang 171 → 171 → 171 → 171 → 171 → 171 → 171 → 171 → 171 → 171 → 171 → 171 → 171 → 171 → 171 → 171 → 171 →

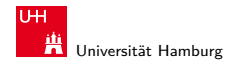

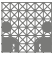

<span id="page-13-0"></span>

## Reduktionsfilter

- ▶ Der Reduktionsfilter fasst Punktwolken zu einem Punkt zusammen.
- $\blacktriangleright$  Eine Punktwolke wird durch einen Radius r angegeben.
- ▶ Der erste Punkt (Ausgangspunkt) eines Scans gehört zu einer Wolke.
- Alle folgenden Punkte mit Abstand  $d < 2 \cdot r$  werden zur Wolke hinzugefügt.
- ▶ Beim ersten Punkt mit größerem Abstand wird eine neue Wolke angefangen.
- ▶ Jede Wolke wird durch den Schwerpunkt der ihr zugeordneten Punkte ersetzt.

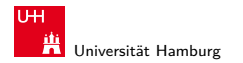

4.1.2 [Verarbeitung von Scandaten](#page-2-0) - [Filtern von Scandaten](#page-8-0) - [Reduktionsfilter](#page-13-0) [64-544 Grundlagen der Signalverarbeitung und Robotik](#page-0-0)

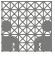

# Reduktionsfilter (cont.)

```
Algorithmus Reduktionsfilter
   Eingabe Scan s, Radius r
   Ausgabe Scan s'
i := 0p_0 := scanpoint(s,0)
 p_{sum} := p_0 % beginne neue Punktewolke
 n := 1for i := 1 to numpoints(s)-1 do
   p := scanpoint(s,i)
```
**. . .**

**if** distance( $p_0, p$ )  $\lt 2r$  **then**  $\%$  wenn Abweichung der Entfer $p_{sum} := p_{sum} + p$  nungen  $\lt \varnothing$  (euklidischer Ab $n := n + 1$  stand) füge p hinzu; summiere **else** Winkel und Entfernungen separat

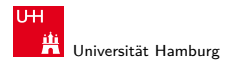

4.1.2 [Verarbeitung von Scandaten](#page-2-0) - [Filtern von Scandaten](#page-8-0) - [Reduktionsfilter](#page-13-0) [64-544 Grundlagen der Signalverarbeitung und Robotik](#page-0-0)

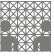

# Reduktionsfilter (cont.)

**. . . else**

 $\mathsf{scanpoint}(s'$  $p_{sum} := p_0$  $n := 1$ **endif endfor**  $\mathsf{s}$ canpoint $(\mathsf{s}'$  $j := j + 1$  Punktewolke nach s' numpoints $(s^{\prime}% ,\sigma_{t}^{\prime},\sigma_{t}^{\prime})$ **return** s 0

% schreibe Schwerpunkt der Punkte $j := j + 1$  wolke als neuen Punkt nach s'  $p_0 := p$  % initialisiere neue Punktewolke

> % schreibe Schwerpunkt der letzten % übergebe neue Anzahl der Punkte

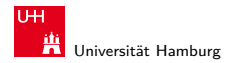

4.1.2 [Verarbeitung von Scandaten](#page-2-0) - [Filtern von Scandaten](#page-8-0) - [Reduktionsfilter](#page-13-0) [64-544 Grundlagen der Signalverarbeitung und Robotik](#page-0-0)

MIN-Fakultät Fachbereich Informatik

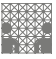

# Reduktionsfilter (cont.)

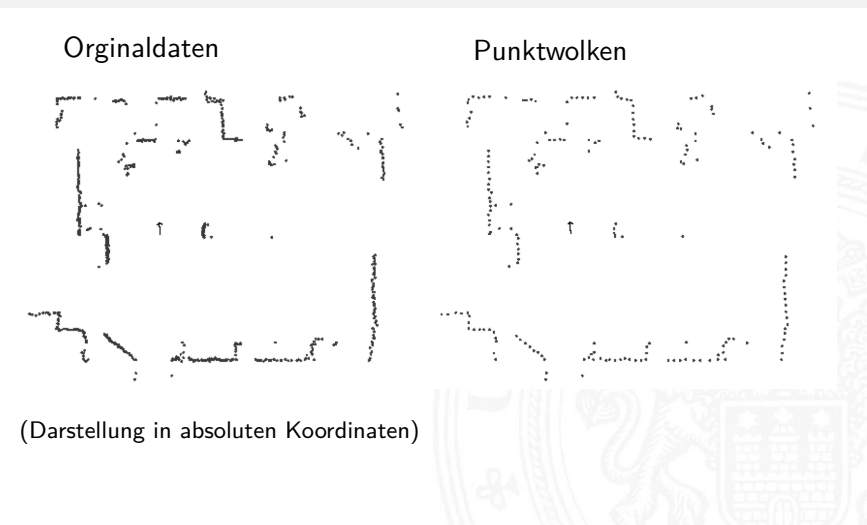

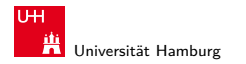

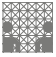

# Reduktionsfilter (cont.)

- $\triangleright$  Zeitkomplexität des Reduktionsfilters:  $O(n)$ , mit n Anzahl der Punkte
- $\triangleright$  Vorteile des Reduktionsfilters:
	- **Reduzierung der Anzahl der Scanpunkte ohne Verlust** wesentlicher Informationen
	- ► führt zu kürzeren Laufzeiten bei der Nachbearbeitung eines Scans
	- ▶ ergibt eine bessere Gleichverteilung der Punkte
- <sup>I</sup> Nachteile des Reduktionsfilters:
	- $\triangleright$  Extraktion von Merkmalen nicht mehr so einfach
	- **•** möglicherweise zu wenig Punkte für ein Merkmal
	- $\blacktriangleright$  daher besser: Merkmalsextraktion vor Reduktionsfilter

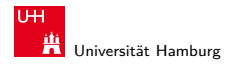

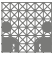

<span id="page-18-0"></span>

## Linienfilter

- ► Linienfilter nutzt das später vorgestellte Verfahren zur Linienextraktion
- $\triangleright$  Scanpunkte, die keinem Liniensegment zugeordnet wurden, werden entfernt
- ▶ Zeitkomplexität ist gleich der Komplexität der Linienextraktion  $(O(n \log n))$  im mittleren Fall)
- ▶ Der Filter wird angewendet, wenn anschließend angewandte Algorithmen polygonale Umgebungen erfordern.

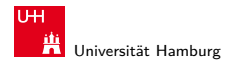

4.1.3 [Verarbeitung von Scandaten](#page-2-0) - [Filtern von Scandaten](#page-8-0) - [Linienfilter](#page-18-0) [64-544 Grundlagen der Signalverarbeitung und Robotik](#page-0-0)

MIN-Fakultät Fachbereich Informatik

## Linienfilter (cont.)

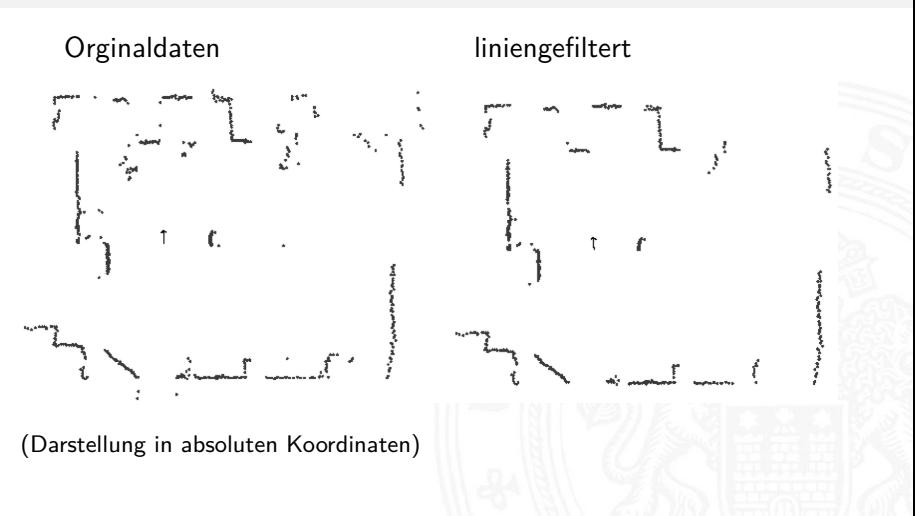

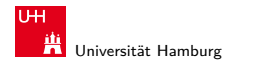

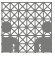

<span id="page-20-0"></span>

## Merkmalsextraktion

- ▶ keine Verarbeitung von kompletten Scans, sondern Merkmalsextraktion
- $\blacktriangleright$  häufige Merkmale: Linien, Ecken
- $\blacktriangleright$  Beispiel: Linienextraktion
	- $\triangleright$  maxDist ist der maximal zulässige Abstand zweier aufeinander folgender Punkte für die Gruppierung

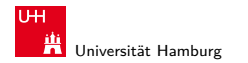

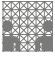

#### Linien

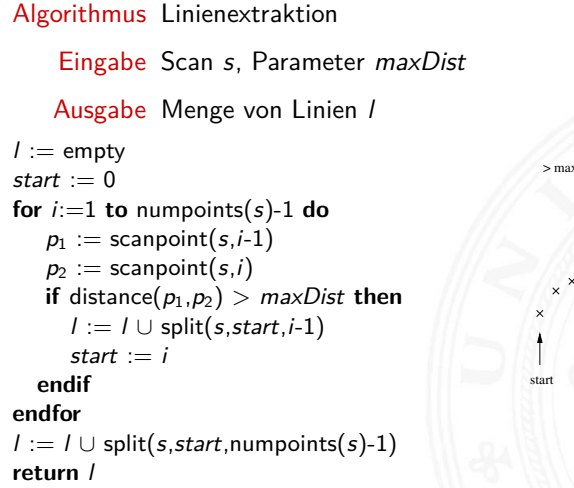

<span id="page-21-0"></span>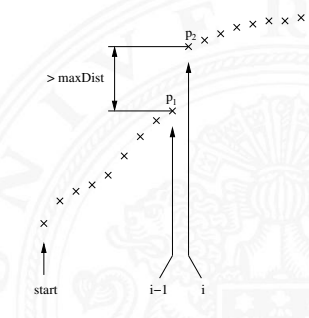

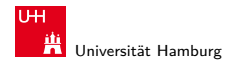

4.2.1 [Verarbeitung von Scandaten](#page-2-0) - [Merkmalsextraktion](#page-20-0) - [Linien](#page-21-0) [64-544 Grundlagen der Signalverarbeitung und Robotik](#page-0-0)

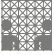

Linien (cont.)

```
Algorithmus split(s,start,end)
```
Eingabe Scanpunkte, durch s, start und end festgelegt Parameter minPointsOnLine, maxSigma

Ausgabe Menge von Linien l

```
l := empty
line := make-line(s, start, end) % Ausgleichsgerade durch start u. end berechnen
if numpoints(line) ≥ minPointsOnLine then <sup>%</sup> Ausgleichsgerade erfüllt Längenkriterium?
  if \sigma(line) < maxSigma then % Ausgleichsgerade erfüllt Abweichungskriterium?
    l := l \cup \{line\} Fkt. \sigma(line) berechnet Abweichung der Aus-
  else / ∗ teilen ∗ / else / ∗ teilen * / else / s / gleichsgeraden vom tatsächlichen Kurvenzug
    p_{start} := \text{scanpoint}(s, start) zwischen start u. end
    p_{end} := scanpoint(s, end)
    i_{split} := startd := 0
```
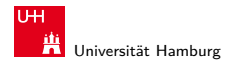

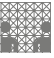

## Linien (cont.)

```
for i := start + 1 to end-1 do \frac{1}{2} % suche Punkt i_{split} der größten Abweichung
      p := \mathsf{scanpoint}(s,i) zur Verbindungsgeraden(p_{start}, p_{end})if dist-to-line(p, p_{start}, p_{end}) > d then % Fkt. dist-to-line berechnet Abstand des
         i_{\textit{split}}:=i Punktes p zur Verbindungsgeraden
         d := \text{dist-to-line}(p, p_{start}, p_{end})endif
    endfor
    l := l \cup split(s, start, i_{split}) % teile bei i_{split} und wende split auf linken und
    l := l \cup split(s, i_{split}, end) rechten Kurvenzug an
  endif
endif
return l
                  ya mafarasa
```
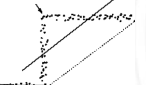

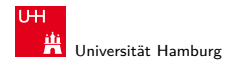

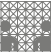

4.2.1 [Verarbeitung von Scandaten](#page-2-0) - [Merkmalsextraktion](#page-20-0) - [Linien](#page-21-0) [64-544 Grundlagen der Signalverarbeitung und Robotik](#page-0-0)

# Linien (cont.)

- $\blacktriangleright$  die split-Funktion ist rekursiv
- ▶ zuerst wird eine Ausgleichsgerade durch die Punkte start, end gelegt
- **Fills Abweichung**  $\sigma$ **(line) zu groß:** 
	- $\blacktriangleright$  Aufteilung der Punktmenge
	- Aufruf von split für die neuen Mengen
	- ▶ Punkt an dem aufgeteilt wird, ist der Punkt mit dem größten Abstand zur Geraden durch start und end
- $\triangleright$  minPointsOnLine und maxSigma bestimmen Anzahl und Qualität der Linien
- $\blacktriangleright$  Linienextraktion ist ein typischer divide and conquer Algorithmus

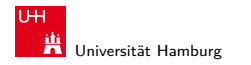

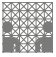

# Linien (cont.)

 $\blacktriangleright$  Zeitkomplexität ähnlich Quicksort:  $O(n^2)$  im schlechtesten,  $O(n \log n)$  im mittleren Fall (n: Anzahl der Scanpunkte)

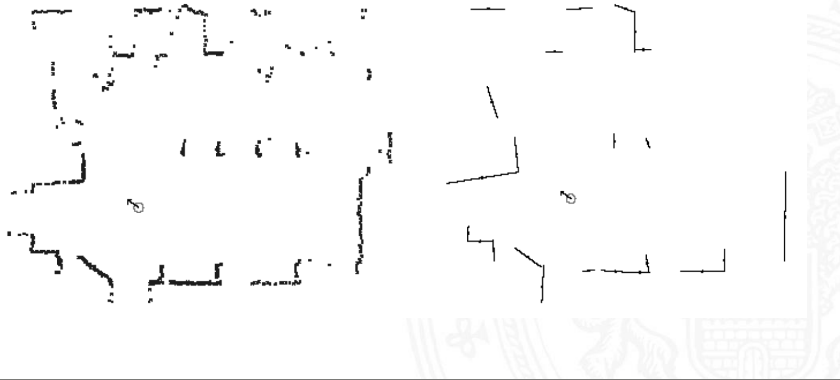

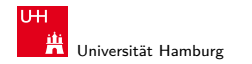

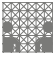

<span id="page-26-0"></span>

### Ecken

- $\blacktriangleright$  ähnlich wie Linienalgoritmus
- $\blacktriangleright$  aufeinander folgende Linien werden miteinander geschnitten
- ▶ lediglich Ersetzen der Funktion split durch die Funktion corner notwendig
- $\blacktriangleright$  gleiche Zeitkomplexität

Algorithmus corner(s, start, end)

Eingabe Scanpunkte, durch s, start und end festgelegt Parameter minPointsCorner, maxSigma

Ausgabe Menge von Ecken e

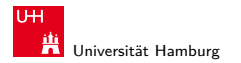

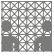

# Ecken (cont.)

```
e :=empty
if (\text{end-start}) \geq 2 \cdot \text{minPointsCorner} then \% noch mind. zwei Ecken möglich?
  p_{start} := scanpoint(s, start)
  p_{end} := scanpoint(s,end)
  i_{corner} := startd := 0 % = 0 sinnvoll?
  for i := start+1 to end-1 do \frac{1}{2} % Punkt mit größtem Abstand suchen
    p := scanpoint(s,i)
    if distance-to-line(p, p_{start}, p_{end}) > d then
      i_{corner} := id := distance-to-line(p, p_{start}, p_{end})
    endif
  endfor
```
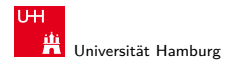

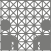

4.2.2 [Verarbeitung von Scandaten](#page-2-0) - [Merkmalsextraktion](#page-20-0) - [Ecken](#page-26-0) [64-544 Grundlagen der Signalverarbeitung und Robotik](#page-0-0)

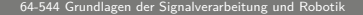

## Ecken (cont.)

**if** (icorner - start) ≥ minPointsCorner **and**  $(\text{end} - i_{corner}) \geq minPointsCorner$  then **corner**  $line_{1} :=$   $\frac{1}{2}$  :  $\frac{1}{2}$   $\frac{1}{2}$   $\$ make-line(s, $i_{corner}$  - minPointsCorner, $i_{corner}$ ) corner und (corner – mPC)  $\text{corner}$   $\text{line}$  :  $=$   $\frac{1}{2}$   $\frac{1}{2}$ make-line(s, $i_{corner}$ ,  $i_{corner}$  + minPointsCorner) corner und (corner + mPC) **if**  $\sigma$ (corner\_line<sub>1</sub>)  $<$  maxSigma **and**  $\sigma$ (corner line<sub>2</sub>)  $<$  maxSigma **then** % falls beide corner\_lines Qualitätse := e ∪ {make-corner(corner\_line<sub>1</sub>,corner\_line<sub>2</sub>)} kriterium erfüllen, generiere Ecke **endif endif**  $e := e \cup corner(s, start, i_{corner})$  $e := e \cup corner(s, i_{corner}, end)$ **endif return** e i<sub>corner</sub> –mPC  $i_{\text{corner}} + mPC$ **i corner start end d**

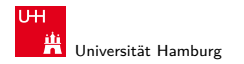

MIN-Fakultät Fachbereich Informatik

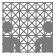

4.2.2 [Verarbeitung von Scandaten](#page-2-0) - [Merkmalsextraktion](#page-20-0) - [Ecken](#page-26-0) [64-544 Grundlagen der Signalverarbeitung und Robotik](#page-0-0)

Ecken (cont.)

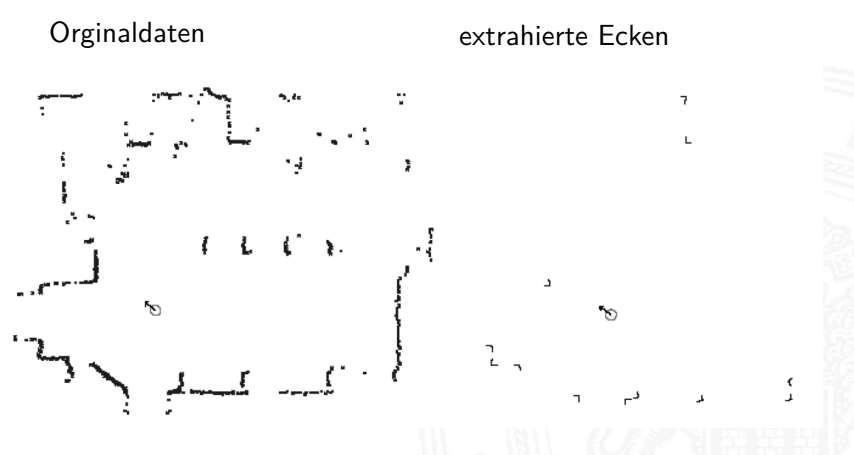

(Darstellung in absoluten Koordinaten)

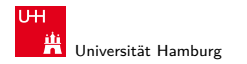

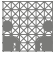

<span id="page-30-0"></span>

## Hough-Transformation

- ▶ Verfahren zur Erkennung von Merkmalen wie:
	- $\blacktriangleright$  Geraden
	- $\blacktriangleright$  Kreisen
	- ▶ sonstigen geometrischen Figuren ...
- ▶ in der Bildverarbeitung häufig angewandt auf Gradientenbildern
- $\blacktriangleright$  duale Transformation vom Bild- in Parameterraum
- ► mögliche Parameter:
	- ► Gerade: Steigung und y-Achsen-Abschnitt (bei Wahl anderer Geradengleichungen, andere Parametersätze)
	- $\triangleright$  Kreis: Radius und Mittelpunkt
- ▶ Punkt im Bildraum entspricht einer Figur im Parameterraum
- ► gesuchtes Merkmal findet sich bei Häufungen im Parameterraum

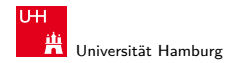

MIN-Fakultät Fachbereich Informatik

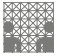

4.3.1 [Verarbeitung von Scandaten](#page-2-0) - [Anwendungen](#page-30-0) - [Erkennung geometrischer Figuren](#page-30-0) [64-544 Grundlagen der Signalverarbeitung und Robotik](#page-0-0)

## Geradenerkennung (Exkurs: Geradengleichungen)

#### **Normalform**

$$
y = mx + b
$$
  
Beispielgerade:  $y = -\frac{4}{5}x + 2$ 

#### **Achsenabschnittsgleichung**

$$
\frac{x}{a} + \frac{y}{b} = 1
$$

Beispielgerade:  $\frac{2x}{5} + \frac{y}{2} = 1$ 

#### **Allg. Geradengleichung**

$$
Ax + By + C = 0
$$

Beispielgerade: <sup>2</sup>

$$
\frac{2}{5}x + \frac{1}{2}y - 1 = 0 \text{ oder}
$$
  
2x +  $\frac{5}{2}y - 5 = 0$  oder  
-2x -  $\frac{5}{2}y + 5 = 5$  oder ...

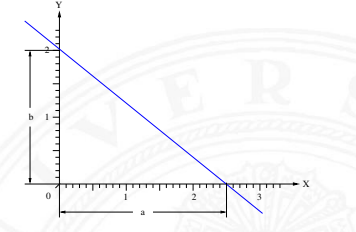

$$
Ax + By + C = 0
$$
  
\n
$$
Ax + By = -C
$$
  
\n
$$
\frac{A}{-C}x + \frac{B}{-C}y = 1
$$
  
\n
$$
\frac{x}{a} + \frac{y}{b} = 1 \text{ mit } a = \frac{-C}{A};
$$
  
\n
$$
b = \frac{-C}{B}
$$

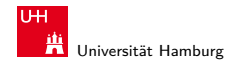

MIN-Fakultät Fachbereich Informatik

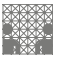

4.3.1 [Verarbeitung von Scandaten](#page-2-0) - [Anwendungen](#page-30-0) - [Erkennung geometrischer Figuren](#page-30-0) [64-544 Grundlagen der Signalverarbeitung und Robotik](#page-0-0)

# Geradenerkennung (Exkurs: Geradengleichungen) (cont.)

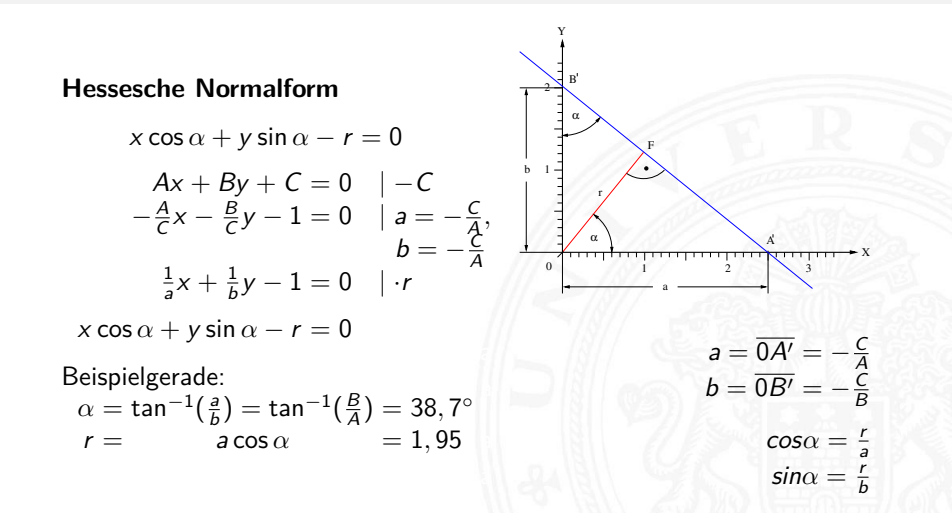

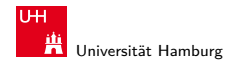

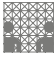

## Geradenerkennung

- **Parameter:** Steigung und y-Achsen-Abschnitt
- **Nachteil:** Geraden mit unendlicher Steigung können nicht abgebildet werden
- **besser:** Gerade in Hessescher Normalform

$$
r = x \cdot \cos(\alpha) + y \cdot \sin(\alpha)
$$

mit

- $\triangleright$   $\alpha$ : Winkel zwischen der x-Achse und der Normalen der Geraden; Vollkreiswerte möglich oder Beschränkung auf  $[0, \pi[$
- $\triangleright$  r: Abstand vom Ursprung zur Geraden; falls Vollkreiswerte, negative Werte erforderlich, z. B. positiv, falls r in Richtung der Normalen und negativ, falls r entgegen der Richtung der Normalen

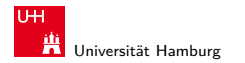

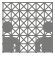

## Geradenerkennung (cont.)

- $\blacktriangleright$  Annahme:
	- **Punktemenge im Parameterraum**  $\{(\alpha_0, r_0) \dots (\alpha_n, r_n)\}\$ mit  $n \to \infty$
	- $\blacktriangleright$  alle genügen der Geradengleichung  $r = x_0 \cdot \cos(\alpha) + y_0 \cdot \sin(\alpha)$
- $\blacktriangleright$  alle Punkte entsprechen jeweils einer Geraden im x-y Raum, die durch den Punkt  $(x_0, y_0)$  gehen
- $\blacktriangleright$  ein Punkt im x-y Raum entspricht im Parameterraum einer Sinuskurve
- **F** ein Punkt im Parameterraum entspricht im x-y Raum einer Geraden

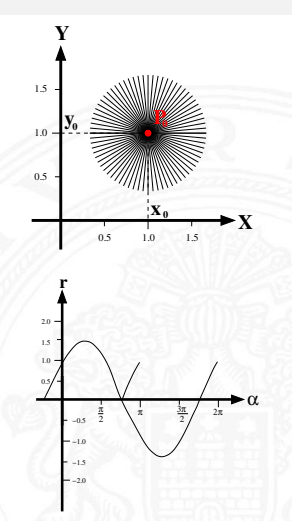

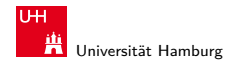

MIN-Fakultät Fachbereich Informatik

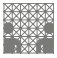

4.3.1 [Verarbeitung von Scandaten](#page-2-0) - [Anwendungen](#page-30-0) - [Erkennung geometrischer Figuren](#page-30-0) [64-544 Grundlagen der Signalverarbeitung und Robotik](#page-0-0)

### Geradenerkennung auf Punktmengen

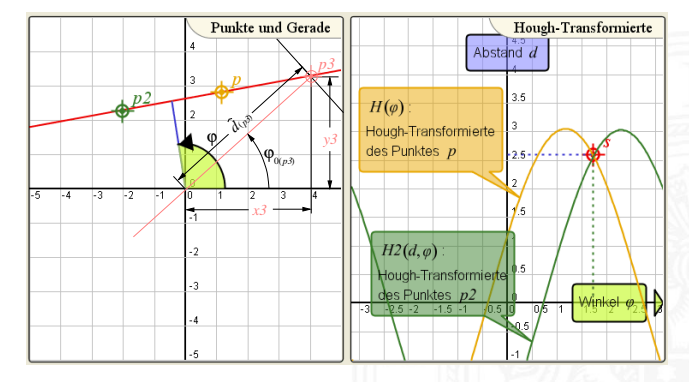

$$
\varphi_0 = \arctan(\frac{y_i}{x_i}) \n\hat{d} = \frac{y_i}{\sin \varphi_0} \qquad d = \hat{d} \cdot \cos(\omega t + \varphi_0)
$$

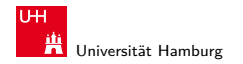

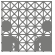

4.3.1 [Verarbeitung von Scandaten](#page-2-0) - [Anwendungen](#page-30-0) - [Erkennung geometrischer Figuren](#page-30-0) [64-544 Grundlagen der Signalverarbeitung und Robotik](#page-0-0)

## Geradenerkennung auf Punktmengen (cont.)

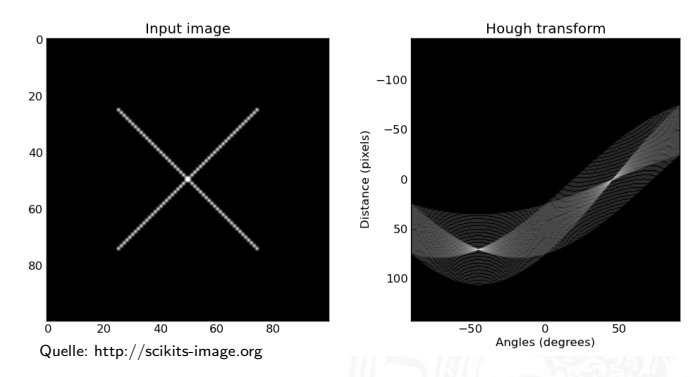

- Parameterraum (Dualraum) aufgespannt durch ( $\varphi$ , d)
- Dualraum repräsentiert als Matrix
- ► Geradengleichung mit  $(\varphi_i, d_i)$  inkrementiert Zähler der Zelle  $\varphi_i, d_i$

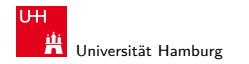

MIN-Fakultät Fachbereich Informatik

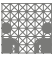

4.3.1 [Verarbeitung von Scandaten](#page-2-0) - [Anwendungen](#page-30-0) - [Erkennung geometrischer Figuren](#page-30-0) [64-544 Grundlagen der Signalverarbeitung und Robotik](#page-0-0)

## Geradenerkennung auf Liniensegmenten

- ▶ Linien-Segmente z. B. aus der Linienerkennung lassen sich in Hessescher Normalform darstellen
- $\blacktriangleright$  jedem Linien-Segment wird im Parameterraum ein  $\alpha$ -r-Punkt eingetragen
- $\triangleright$  für Häufungen (engl. Cluster) wird ein stellvertretender Schwerpunkt berechnet.
- ▶ Parameter des Schwerpunktes beschreiben eine Gerade, auf der (in etwa) die Liniensegmente liegen
- ▶ Schwerpunkte können mit Hierarchischem Clustering gefunden werden.

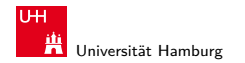

MIN-Fakultät Fachbereich Informatik

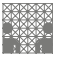

4.3.1 [Verarbeitung von Scandaten](#page-2-0) - [Anwendungen](#page-30-0) - [Erkennung geometrischer Figuren](#page-30-0) [64-544 Grundlagen der Signalverarbeitung und Robotik](#page-0-0)

## Geradenerkennung auf Liniensegmenten (cont.)

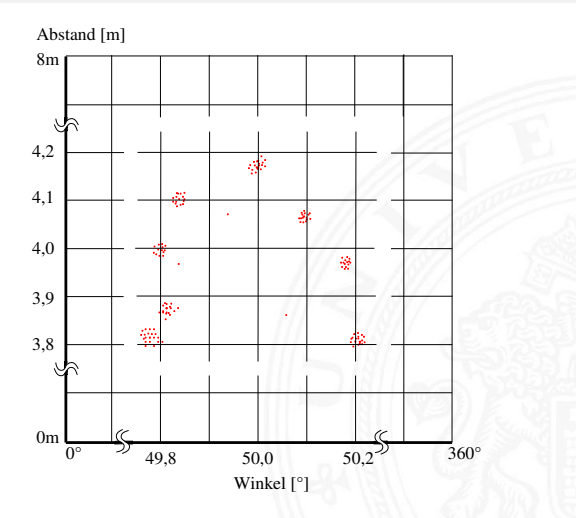

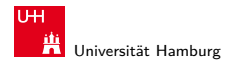

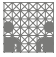

## Hierarchisches Clustering

zwei grundsätzliche Verfahren:

- **anhäufende Verfahren** (engl. agglomerative clustering)
	- $\blacktriangleright$  in der Praxis häufig eingesetzt
	- **EXECT** es werden schrittweise einzelne Elemente zu Gruppen zusammengefasst
- $\triangleright$  teilende Verfahren (engl. *divisive clustering*)
	- **Ex** es wird eine große Gruppe in kleinere Gruppen unterteilt

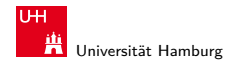

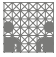

## Agglomerative Clustering

- 1. alle Elemente sind einzelne Cluster
- 2. zueinander am nächsten liegenden Cluster werden zusammengefasst
- 3. wiederhole Schritt 2. bis
	- $\blacktriangleright$  alle Cluster eine bestimmte Distanz zueinander überschreiten oder
	- <sup>I</sup> eine minimale Anzahl an Clustern erreicht ist

 $\triangleright$  Es muss eine Distanzfunktion D für den Abstand zweier Cluster gegeben sein.

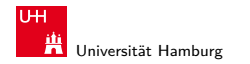

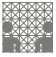

## Typische Distanzfunktionen

Für den Abstand zweier Cluster A und B werden oft folgende Distanzfunktionen gewählt:

► Single Linkage Clustering: Minimaler Abstand zweier Elemente

$$
D_{SLC} = \min_{a \in A, b \in B} \{d(a, b)\}
$$

▶ Complete Linkage Clustering: Maximaler Abstand zweier Elemente

$$
D_{CLC} = \max_{a \in A, b \in B} \{d(a, b)\}
$$

▶ Average Linkage Clustering: Durchschn. Abstand aller Elemente

$$
D_{ALC} = \frac{1}{|A||B|} \sum_{a \in A, b \in B} d(a, b)
$$

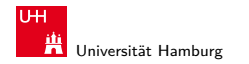

MIN-Fakultät Fachbereich Informatik

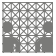

4.3.1 [Verarbeitung von Scandaten](#page-2-0) - [Anwendungen](#page-30-0) - [Erkennung geometrischer Figuren](#page-30-0) [64-544 Grundlagen der Signalverarbeitung und Robotik](#page-0-0)

## Typische Distanzfunktionen (cont.)

▶ Centroid Method: Abstand der Mittelwerte

$$
D_{CM}=d(\bar{x},\bar{y})
$$

 $\triangleright$  Ward's Method: Zunahme der Varianz beim Vereinigen von A und B

$$
D_{W\!M}=\frac{d(\bar{x},\bar{y})}{1/|A|+1/|B|}
$$

<sup>I</sup> und zahlreiche weitere Funktionen. . .

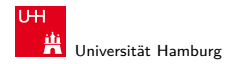

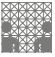

<span id="page-43-0"></span>

## Tracking auf Scandaten

- **Informationen über Bewegungsverläufe (engl. Tracking) können** aus Scandaten gewonnen werden
- $\blacktriangleright$  Übliche Verfahren arbeiten in drei Schritten:
	- 1. Unterteilen der Messdaten in Vordergrund und Hintergrund durch Background Subtraction
	- 2. Gruppieren der Vordergrund-Daten
	- 3. Verfolgen der Gruppen in konsekutiven Scans

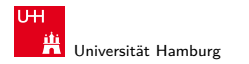

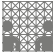

## Background Subtraction

- ▶ Zuerst wird ein Hintergrundmodell erstellt:
	- ▶ Zu jedem Winkel bzw. Koordinate (je nach Datenmodell) und im folgenden Messpunkt genannt wird für einen bestimmten Zeitraum ein Histogramm der Entfernungsmessungen ermittelt.
	- **Das Histogramm für jeden Messpunkt**  $\alpha$  wird durch eine Verteilungsfunktion beschrieben (meistens: Gauß-Verteilung mit Mittelwert  $\mu_{\alpha}$  und Standardabweichung  $\sigma_{\alpha}$ ).
- ► Mit Hilfe des Hintergrundmodells werden die Scans während des Betriebs gefiltert:
	- ► Abstandsmessungen die kleiner als  $\mu_{\alpha} n \cdot \sigma_{\alpha}$  werden als Vordergrund klassifiziert.
	- ▶ Die Vordergrund-Messungen können ähnlich wie bei der Linien-Extraktion zu Gruppen zusammengefasst werden.

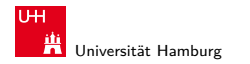

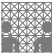

## Background Subtraction (cont.)

- ▶ Verändert sich der Hintergrund, muss das Verfahren neu initialisiert werden.
- ▶ Dies kann mit Hilfe eines gleitenden Hintergrunds umgangen werden.
	- ▶ Objekte, die als Vordergrund klassifiziert werden, sich aber nicht bewegen, werden nach einiger Zeit zum Hintergrundmodell hinzugefügt.
- $\triangleright$  Background Subtraction wird häufig auch für das Tracking von Objekten in der Bildverarbeitung verwendet.

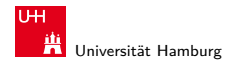

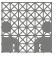

## Gruppierung und Tracking

- Die Gruppierung erfolgt ähnlich wie bei der Linien-Extraction.
- ▶ Ausnutzen von Hintergrundinformationen bzw. bekannte Eigenschaften der Vordergrundgruppen.
- ▶ Mittels der Hough-Transformation wäre es möglich nach best. Formen zu suchen.
- ▶ Die Verfolgung in konsekutiven Scans erfolgt dann zumeist über Kalman- oder Partikel-Filter und ähnliche Verfahren.

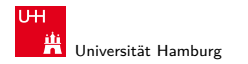

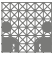

## Lernen eines Bewegungsgraphen

- ► Werden in einem größeren Bereich über einen längeren Zeitraum Bewegungen verfolgt, kann man die Häufigkeit ermitteln, mit der bestimmte Bereiche begangen werden.
- Aus dieser Häufigkeitsverteilung lässt sich ein Graph generieren, der die Pfade beschreibt, die beschritten werden.
- ▶ An den Knotenpunkten können Wahrscheinlichkeiten ermittelt werden, in welche Richtung abgebogen wird.
- ▶ Dadurch lassen sich Vorhersagen über Bewegungsabläufe machen.

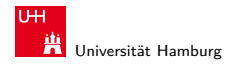

MIN-Fakultät Fachbereich Informatik

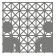

4.3.2 [Verarbeitung von Scandaten](#page-2-0) - [Anwendungen](#page-30-0) - [Tracking](#page-43-0) [64-544 Grundlagen der Signalverarbeitung und Robotik](#page-0-0)

## Lernen eines Bewegungsgraphen (cont.)

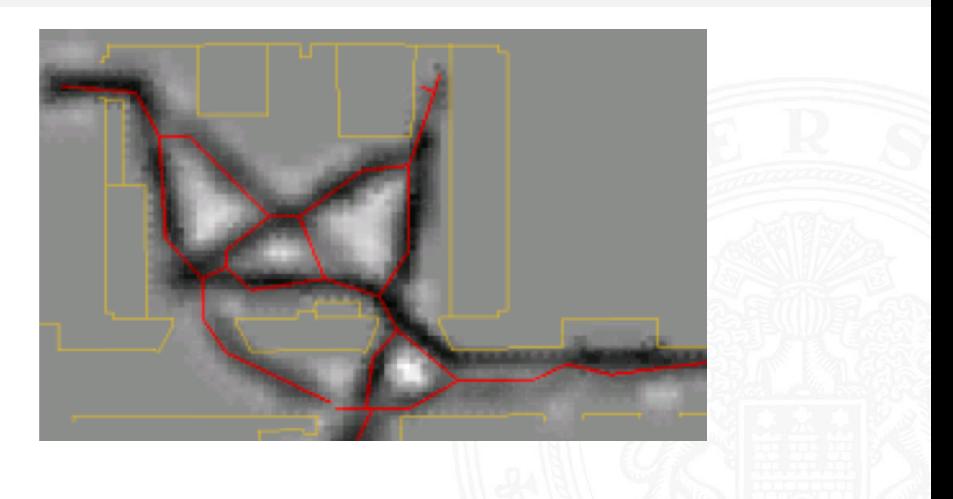

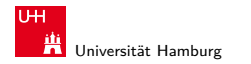

MIN-Fakultät Fachbereich Informatik

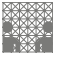

4.3.2 [Verarbeitung von Scandaten](#page-2-0) - [Anwendungen](#page-30-0) - [Tracking](#page-43-0) 64-564 Grundlagen der Signalverarbeitung und Robotik

## Praxisbeispiel: Verarbeitung von STM-Scandaten

Aufgabe: Wie lässt sich der gleiche Punkt auf der Oberfläche mehrfach ansteuern?

- $\triangleright$  Voraussetzung für autonome Manipulation
- $\blacktriangleright$  Position der Spitze ist nicht direkt kontrollierbar/messbar
- ► Regelspannung des Z-Piezos liefert Informationen über Topographie
- $\blacktriangleright$  aber: tatsächliche Spitzenposition ist unsicher wegen
	- $\blacktriangleright$  Temperaturdrift
	- $\blacktriangleright$  Piezoartefaktefakte
		- $\blacktriangleright$  Hysterese
		- $\blacktriangleright$  Kriechen (creep)

Übertragene Aufgabe: Wie lassen sich in Scans etwa der gleichen Region identische Punkte zuordnen?

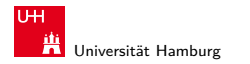

MIN-Fakultät Fachbereich Informatik

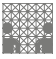

### Praxisbeispiel: Verarbeitung von STM-Scandaten (cont.) Lösung des Zuordnungsproblems

Lokalisierung identischer Punkte in verschiedenen Scans möglich:

- **Ermittlung der Parameter möglich für:** 
	- $\blacktriangleright$  Temperaturdrift
	- $\blacktriangleright$  Piezoartefakte
	- **>** veränderte Spitzengeometrie

erhöht Wahrscheinlichkeit für korrekte Positionierung

- $\blacktriangleright$  Identifizierung von Ausschnitten
- Zusammenfügen von Teilscans

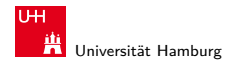

MIN-Fakultät Fachbereich Informatik

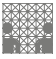

### Praxisbeispiel: Verarbeitung von STM-Scandaten (cont.) Lösungsansatz

Bereitstellung elementarer Lokalisierungsroutinen

- **F** Ermittlung und Einsatz "natürlicher Landmarken"
- ▶ Berechung der Transformationen zwischen den Scans

Herausforderungen an die Lokalisation:

- unterschiedliche Vergrößerungen oder Auflösungen möglich
- $\triangleright$  Oberfläche kann sich partiell verändert haben
- elektrische Eigenschaften der Piezos führen zu Artefakten in der Bildgebung

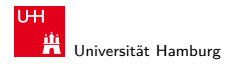

MIN-Fakultät Fachbereich Informatik

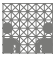

## Praxisbeispiel: Verarbeitung von STM-Scandaten (cont.) Scale Invariant Feature Transform (SIFT)-Algorithm

Scale Invariant Feature Transform (SIFT)

- $\blacktriangleright$  eingeführt 1999 durch D. Lowe
- Ermittlung und Auswahl sog. "keypoints" eines Bildes
- $\triangleright$  Beschreibung eines Keypoints durch 128 Werte (Häufigkeitsverteilung metrisch skalierbarer Merkmale)
- $\triangleright$  invariant zu Abbildungsmaßstab, Translation und Rotation
- $\triangleright$  Keypoints lassen sich durch Berechung des quadratischen Abstandes ihrer Merkmale vergleichen

SIFT-feature beliebt in Computer/Robot-Vision:

- $\triangleright$  Object Erkennung
- $\blacktriangleright$  Lokalisation
- $\blacktriangleright$  Tracking

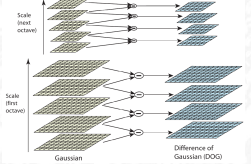

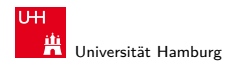

MIN-Fakultät Fachbereich Informatik

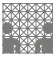

#### Praxisbeispiel: Verarbeitung von STM-Scandaten (cont.) Elementares Vorgehen

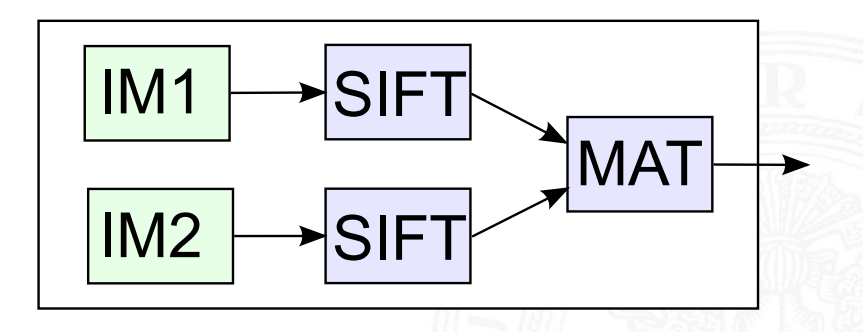

- <sup>I</sup> Features werden für jedes Bild unabhängig ermittelt
- $\blacktriangleright$  Feature der Listen werden verglichen (Feature Matching)

#### J. Zhang 2020 → 2020 → 2020 → 2020 → 2020 → 2020 → 2020 → 2020 → 2020 → 2020 → 2020 → 2020 → 2020 → 2020 → 202

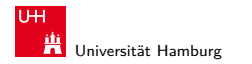

MIN-Fakultät Fachbereich Informatik

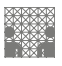

4.3.2 [Verarbeitung von Scandaten](#page-2-0) - [Anwendungen](#page-30-0) - [Tracking](#page-43-0) 64-564 Grundlagen der Signalverarbeitung und Robotik

## Praxisbeispiel: Verarbeitung von STM-Scandaten (cont.) Feature Matching

- $\triangleright$  finde die beste Entsprechung eines jeden Features im anderen Bild
- ▶ teste, ob gefundene Entsprechung eindeutig (zur Liste der Matches hinzufügen/entfernen)
- ▶ wende RANSAC (Random Sample Consensus) auf die Liste der Matches an
	- $\blacktriangleright$  iteratives Verfahren
	- $\blacktriangleright$  ermittle Ausreißer
	- $\blacktriangleright$  entferne Ausreißer
- **EXECT:** Ferringfügige Modifikationen beim Feature Matching auf STM-Scans erforderlich

#### J. Zhang 2000 → 2000 → 2000 → 2000 → 2000 → 2000 → 2000 → 2000 → 2000 → 2000 → 2000 → 2000 → 2000 → 2000 → 200

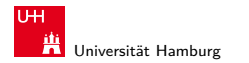

MIN-Fakultät Fachbereich Informatik

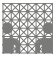

### Praxisbeispiel: Verarbeitung von STM-Scandaten (cont.) Exkurs: RANSAC

Random Sample Consensus (RANSAC)

- ▶ vorgestellt 1981 von Martin A. Fischler und Robert C. Bolles
- ▶ Selektion zuverlässiger Messwerte (Eliminierung von Ausreißern)
	- **Bestimmung einer Ausgleichsfunktion** 
		- $\triangleright$  wähle minimal nötige Anzahl Messpunkte zufällig aus
		- **berechne Parameter der Ausgleichsfunktion**
		- **-** Consensus-Set: trage für jeden Messwert ein, ob er Modell unterstützt (Abstand < gegebener Schranke)
	- $\triangleright$  berechne *n* weitere Ausgleichsfunktionen (*n* Verfahrensparameter)
	- ▶ diejenigen Messwerte, die die meisten Modelle unterstützen, scheinen verlässlich

**Example 3 anschließend ggf. Berechnung der Ausgleichsfunktion auf diesen** von Ausreißern bereinigten Werten

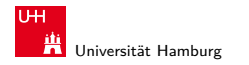

MIN-Fakultät Fachbereich Informatik

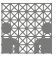

#### Praxisbeispiel: Verarbeitung von STM-Scandaten (cont.) Beispiel Scans

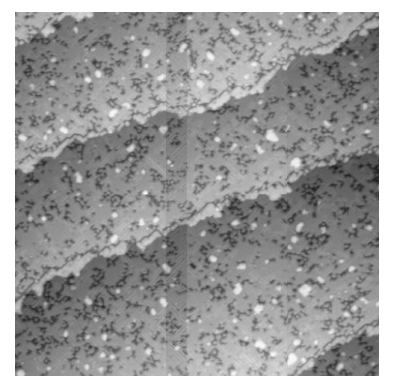

Iron on Tungsten Overview:  $200 \text{ nm} \times 200 \text{ nm}$  Detail:  $45 \text{ nm} \times 45 \text{ nm}$ 

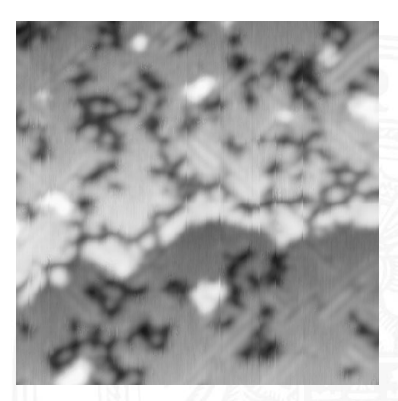

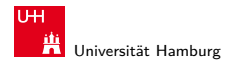

MIN-Fakultät Fachbereich Informatik

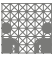

#### Praxisbeispiel: Verarbeitung von STM-Scandaten (cont.) Beispiel Scans - detektierte Features

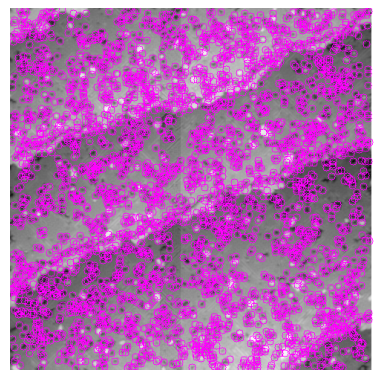

Detected Features: 4497/299

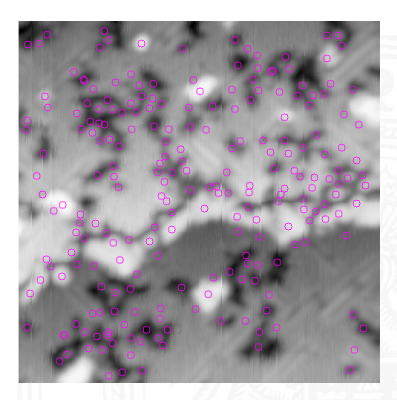

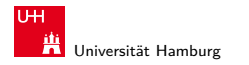

MIN-Fakultät Fachbereich Informatik

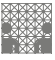

#### Praxisbeispiel: Verarbeitung von STM-Scandaten (cont.) Beispiel Scans - initiale Matches

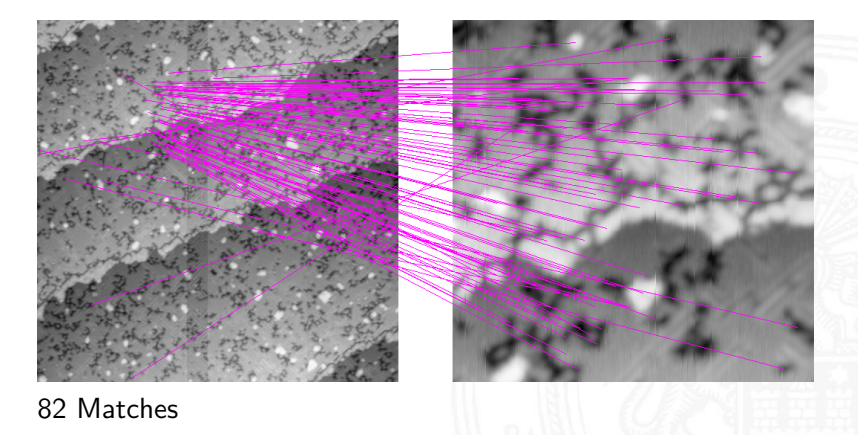

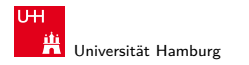

MIN-Fakultät Fachbereich Informatik

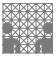

#### Praxisbeispiel: Verarbeitung von STM-Scandaten (cont.) Beispiel Scans - gefilterte Matches

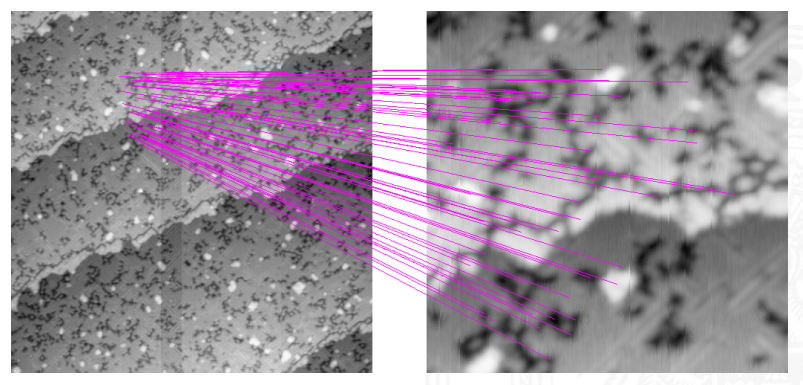

55 verbleibende Matches (Eleminierung doppelter Matches + RANSAC)

#### J. Zhang 2000 → 2000 → 2000 → 2000 → 2000 → 2000 → 2000 → 2000 → 2000 → 2000 → 2000 → 2000 → 2000 → 2000 → 200

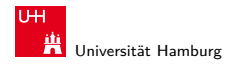

MIN-Fakultät Fachbereich Informatik

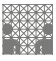

Praxisbeispiel: Verarbeitung von STM-Scandaten (cont.) Berechnung der Transformation

- <sup>I</sup> Berechnung der homogenen Transformationsmatrix (3x3)
- ▶ Matrix trägt Information über Translation, Skalierung und Rotation

Transformatiosmatrix des Beispiels:

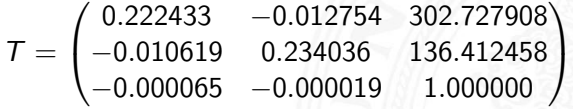

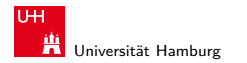

MIN-Fakultät Fachbereich Informatik

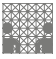

#### Praxisbeispiel: Verarbeitung von STM-Scandaten (cont.) Rückprojektion

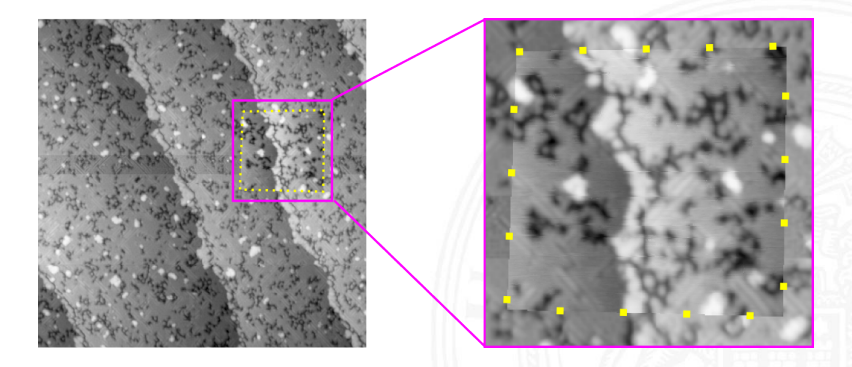

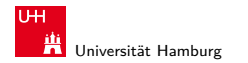

MIN-Fakultät Fachbereich Informatik

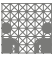

#### Praxisbeispiel: Verarbeitung von STM-Scandaten (cont.) Experimentelle Ergebnisse

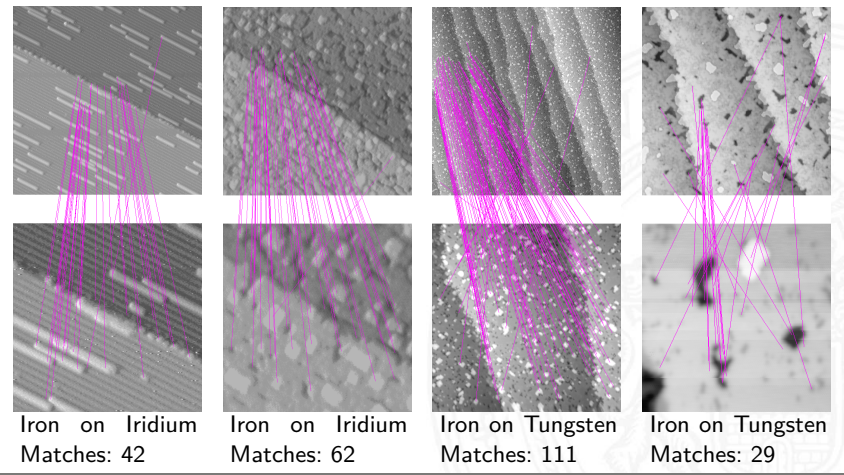

J. Zhang 221 → 221 → 221 → 221 → 221 → 221 → 221 → 221 → 221 → 221 → 221 → 221 → 221 → 221 → 221 → 221 → 221 →

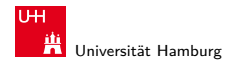

MIN-Fakultät Fachbereich Informatik

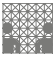

### Praxisbeispiel: Verarbeitung von STM-Scandaten (cont.) Anwendungen

Erstellen einer "Karte" der Probe:

- $\blacktriangleright$  Beginne mit Übersichtsscan
- **Exercise interessante Bereiche mit hoher Auflösung**
- $\triangleright$  berechne Transformationen zwischen Übersichtsbild und Ausschnittsscans

Bestimmung der Position der Messspitze::

- $\triangleright$  scanne einen kleinen Bereich und vergleiche ihn mit vorigen Scans
- $\triangleright$  auch anwendbar nach System-Crash oder in-situ Evaporation von Atomen

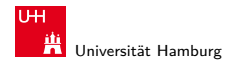

MIN-Fakultät Fachbereich Informatik

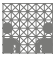

Praxisbeispiel: Verarbeitung von STM-Scandaten (cont.) Applications (cont.)

Drift Bestimmung

- $\blacktriangleright$  im laufenden Betrieb möglich
- $\triangleright$  ermöglicht quasi online Rekalibrierung des STM

Ermittlung der Veränderungen zwischen zwei Scans

- **D** align Scans zuerst mittels Projektion
- $\triangleright$  berechne Unterschied Pixel für Pixel
- $\triangleright$  Unterschied zeigt z. B. Erfolg der Manipulation

Panorama Stitching

- ► Erzeuge große Scans durch zusammenfügen von Einzelscans
- $\blacktriangleright$  Auflösung darf variieren

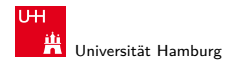

MIN-Fakultät Fachbereich Informatik

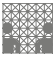

## Praxisbeispiel: Verarbeitung von STM-Scandaten (cont.)

Beispiel zeigt, wie etablierte Verfahren aus Makro-Robotik bzw. Bildverarbeitung mit geringen Modifikationen direkt in Anwendungen in der Nanotechnologie (hier STM-Scans) übernommen werden kann.

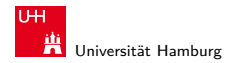

<span id="page-66-0"></span>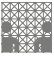

#### [DH71] R.O. Duda, P.E. Hart:

Use of the Hough Transformation to Detect Lines and Curves in Pictures.

AI Center, SRI International, 333 Ravenswood Ave, Menlo Park, CA 94025, Apr 1971, Forschungsbericht 36.

SRI Project 8259 Comm. ACM, Vol 15, No. 1

#### [Gut00] J.-S. Gutmann:

Robuste Navigation autonomer mobiler Systeme. Universität Freiburg, Diss., 2000. – Kapitel 3, Seite 21-58. – URL [www.informatik.uni-freiburg.de/~gutmann/](www.informatik.uni-freiburg.de/~gutmann/papers/thesis-steffen.ps.gz) [papers/thesis-steffen.ps.gz](www.informatik.uni-freiburg.de/~gutmann/papers/thesis-steffen.ps.gz)

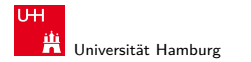

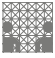

4.4 [Verarbeitung von Scandaten](#page-2-0) - [Literatur](#page-66-0) [64-544 Grundlagen der Signalverarbeitung und Robotik](#page-0-0)

[NMTS] Viet Nguyen, Agostino Martinelli, Nicola Tomatis, Roland Siegwart:

> A Comparison of Line Extraction Algorithms using 2D Laser Rangefinder for Indoor Mobile Robotics. In: Proceedings of the IEEE/RSJ Intenational Conference on Intelligent Robots and Systems, IROS 2005.

Edmonton, Canada, . –

URL [asl.epfl.ch/index.html?content=epfl/](asl.epfl.ch/index.html?content=epfl/publications.php) [publications.php](asl.epfl.ch/index.html?content=epfl/publications.php)

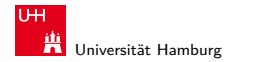

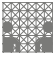

4.4 [Verarbeitung von Scandaten](#page-2-0) - [Literatur](#page-66-0) [64-544 Grundlagen der Signalverarbeitung und Robotik](#page-0-0)

[NZS+04] Katsuyuki Nakamura, Huijing Zhao, Ryosuke Shibasaki, Kiyoshi Sakamoto, Tomowo Ooga, Naoki Suzukawa: Tracking Pedestrian by using Multiple Laser Range Scanners. In: Proceedings of the XXth ISPRS Congress. Istanbul, Turkey, 12–23 July 2004, S. 1260–1265

#### [Wes06] Martin Weser:

Multimodales Tracking und Trajektorien-Vorhersage. Universität Hamburg, Department Informatik, TAMS, Diplomarbeit, 2006